# **Meet Kits**

Kits makes it easy to **set up and share apps** with students or collaborators. With Kits you can:

**Set up an app for your course** such as a Sites@Duke site, a Box folder, or an MS Team.

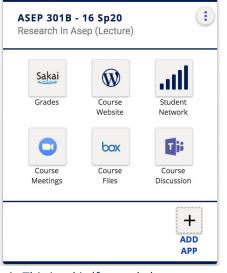

This is a kit (formerly known as a toolkit).

**Create a kit for your project or team.** Set up shared apps such as a team listserv (Sympa) or team meetings (Zoom).

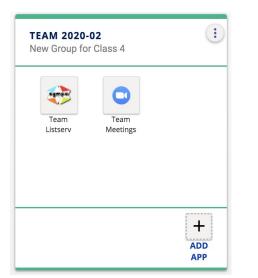

**Find and learn about apps** you can set up through Kits in the App Store.

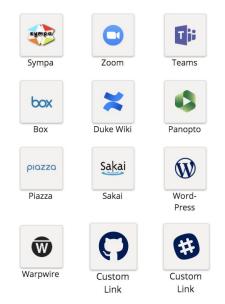

*Learn more about using Kits at <u>https://keepteaching.duke.edu/resources/#kits</u>* 

### kits.duke.edu

## **Introduction to Kits**

#### New to Kits? Use this guide to learn the basics.

kits.duke.edu

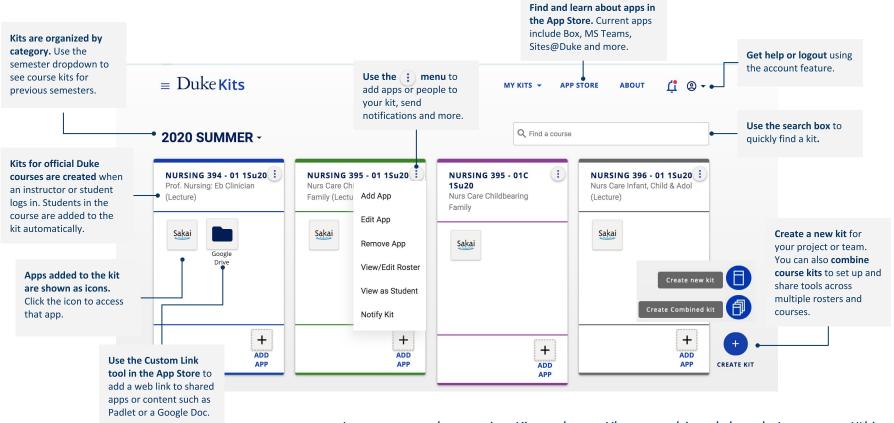

Learn more about using Kits at <u>https://keepteaching.duke.edu/resources/#kits</u>

## **Kits Quick Start for Duke Courses**

1. Login at **kits.duke.edu** to find the kit for your course

2. Click i then **View/Edit Roster** to **add people** to your kit 3. Click i and Add App to set up tools for your course

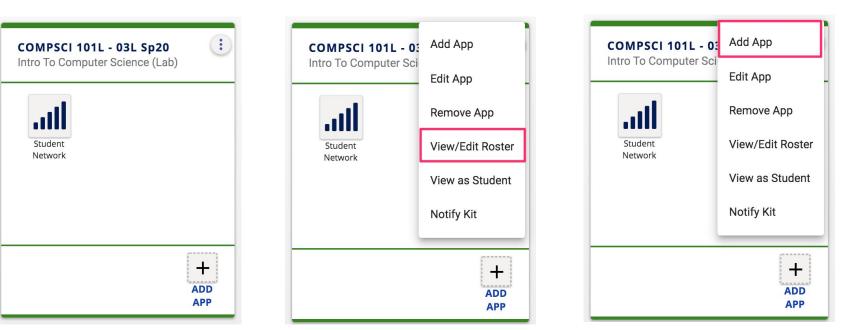

Learn more about using Kits at <u>https://keepteaching.duke.edu/resources/#kits</u>

## **Kits Quick Start for Creating New Kits**

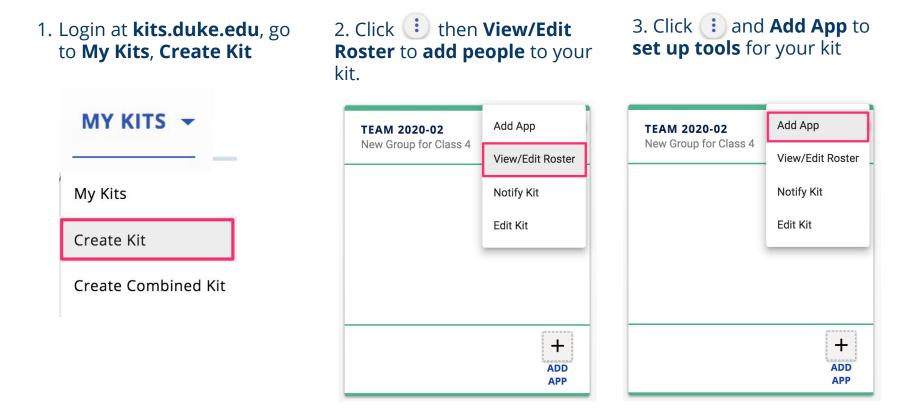

Learn more about using Kits at <u>https://keepteaching.duke.edu/resources/#kits</u>